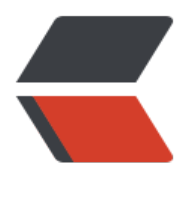

链滴

# 使用 opencsv 读写 [csv](https://ld246.com) 文件(结合 mysql )

作者:JellyfishMIX

- 原文链接:https://ld246.com/article/1604940051652
- 来源网站:[链滴](https://ld246.com/member/JellyfishMIX)
- 许可协议:[署名-相同方式共享 4.0 国际 \(CC BY-SA 4.0\)](https://ld246.com/article/1604940051652)

## **前言**

最近遇到了项目需求,需要从 mysql 中导出数据为 csv 文件,再从 csv 文件中读取数据保存到 mysq 。经过检索分析,决定使用 opencsv 实现需求。

本需求可以分为四部分:

- 1. mysql 数据转换为 java 对象。
- 2. java 对象转换为 csv 文件。
- 3. csv 文件转换为 java 对象。
- 4. java 对象映射保存到 mysql 中。

```
其中1, 4两步是我们熟悉的增删改查,不必多说。需要解决的是2, 3两步,下面给出2, 3两步的示例代
。
```
### **依赖**

```
<!-- https://mvnrepository.com/artifact/com.opencsv/opencsv -->
<dependency>
   <groupId>com.opencsv</groupId>
   <artifactId>opencsv</artifactId>
   <version>4.6</version>
</dependency>
<!--lombok-->
<dependency>
   <groupId>org.projectlombok</groupId>
   <artifactId>lombok</artifactId>
```
<version>1.18.12</version>

```
</dependency>
```
### **代码**

#### **实体类 Person(使用了lombok依赖)**

三个 lombok 注解必须加, 如果未使用 lombok, 请在此实体类加 setter & getter, 全参构造方法 无参构造方法。

```
@Data
@AllArgsConstructor
@NoArgsConstructor
public class Person {
   private Integer id;
   private String name;
   private Integer age;
```
}

#### **writeCsv**

```
public void writeCsv(List<Person> dataList, String finalPath) {
   try {
     Writer writer = new FileWriter(finalPath);
     // 设置显示的顺序
    String[] columnMapping = {"id", "name", "age"}; ColumnPositionMappingStrategy<Person> mapper =
        new ColumnPositionMappingStrategy<>();
     mapper.setType(Person.class);
     mapper.setColumnMapping(columnMapping);
     // 写表头
     CSVWriter csvWriter = new CSVWriter(writer, CSVWriter.DEFAULT_SEPARATOR, CSVWrit
r.NO_QUOTE_CHARACTER, '\\', "\n");
 String[] header = { "编号", "姓名", "年龄"};
     csvWriter.writeNext(header);
     StatefulBeanToCsv beanToCsv = new StatefulBeanToCsvBuilder(writer)
        .withMappingStrategy(mapper)
        .withQuotechar(CSVWriter.NO_QUOTE_CHARACTER)
        .withSeparator(CSVWriter.DEFAULT_SEPARATOR)
        .withEscapechar('\\')
        .build();
     beanToCsv.write(dataList);
     csvWriter.close();
     writer.close();
   } catch (IOException e) {
     e.printStackTrace();
   } catch (CsvDataTypeMismatchException e) {
     e.printStackTrace();
   } catch (CsvRequiredFieldEmptyException e) {
     e.printStackTrace();
 }
   System.out.println(finalPath + "数据导出成功");
}
readCsv
```

```
public void readCsv(String finalPath) {
   try {
    Reader reader = new InputStreamReader(new FileInputStream(finalPath), StandardChars
ts.UTF_8);
     CSVReader csvReader = new CSVReaderBuilder(reader).build();
     // 列名的映射
     HeaderColumnNameTranslateMappingStrategy<Person> strategy =
       new HeaderColumnNameTranslateMappingStrategy<>();
     strategy.setType(Person.class);
    Map \leq String, String columnMapping = new HashMap\lt();
 columnMapping.put("编号", "id");
 columnMapping.put("姓名", "name");
```

```
 columnMapping.put("年龄", "age");
```

```
 strategy.setColumnMapping(columnMapping);
```

```
 CsvToBean<Person> csvToBean = new CsvToBeanBuilder(csvReader)
      .withSeparator(CSVWriter.DEFAULT_SEPARATOR)
      .withQuoteChar(CSVWriter.NO_QUOTE_CHARACTER)
      .withMappingStrategy(strategy)
      .build();
  List<Person> list = csvToBean.parse();
   for (Person p : list) {
      System.out.println(p.toString());
   }
   csvReader.close();
   reader.close();
 } catch (FileNotFoundException e) {
   e.printStackTrace();
 } catch (IOException e) {
   e.printStackTrace();
 }
```
#### **测试类的方法(maven项目结构中的测试类)**

```
finalPath 是绝对路径+文件名,请确保欲生成的文件所在目录已创建好。
```

```
@Test
void writeCsv() {
   // test data
   Person person0 = new Person(11, "钱多多", 18);
  Person person1 = new Person(22, "王多鱼", 19);
   Person person2 = new Person(33, "喜羊羊", 20);
  List<Person> personList = new ArrayList<>();
   personList.add(person0);
   personList.add(person1);
   personList.add(person2);
```
String finalPath = "/Users/qianshijie/Temporary/skycomm/devsyn/test.csv";

```
 personService.writeCsv(personList, finalPath);
```

```
}
@Test
void readCsv() {
   String finalPath = "/Users/qianshijie/Temporary/skycomm/devsyn/test.csv";
```

```
 personService.readCsv(finalPath);
```

```
}
```
}

### **运行结果**

根据 java 对象生成 csv 文件成功:

```
\blacktriangledown Tests passed: 1 of 1 test - 244 ms
```
/Users/qianshijie/Temporary/skycomm/devsyn/test.csv数据导出成功

生成的 csv 又件(可使用 vim 查看,使用 excel 打开 csv 又件会自动转换为表格):

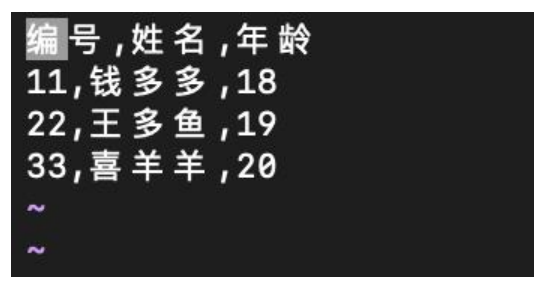

读取 csv 文件转换为 java对象 成功:

 $\blacktriangleright$  Tests passed: 1 of 1 test - 246 ms Person(id=11, name=钱多多, age=18) Person(id=22, name=王多鱼, age=19) Person(id=33, name=喜羊羊, age=20)

#### **One More Thing**

上述方法中,csv 文件的列名均已被替换(已不是实体类的属性名)。如果想让生成的 csv 文件列名 实体类属性名保持一致。请使用如下代码(只列举有变化的代码,未列出则代码无变动,变动已将原 码注释,以供对比):

writeCsv

```
public void writeCsv(List<Person> dataList, String finalPath) {
   try {
    Writer writer = new FileWriter(finalPath);
     // 设置显示的顺序
    String[] columnMapping = {"id", "name", "age"}; ColumnPositionMappingStrategy<Person> mapper =
        new ColumnPositionMappingStrategy<>();
     mapper.setType(Person.class);
     mapper.setColumnMapping(columnMapping);
     // 写表头
     CSVWriter csvWriter = new CSVWriter(writer, CSVWriter.DEFAULT_SEPARATOR, CSVWrit
r.NO_QUOTE_CHARACTER, '\\', "\n");
     // String[] header = { "编号", "姓名", "年龄"};
    String[] header = { "id", "name", "age"} csvWriter.writeNext(header);
     StatefulBeanToCsv beanToCsv = new StatefulBeanToCsvBuilder(writer)
        .withMappingStrategy(mapper)
        .withQuotechar(CSVWriter.NO_QUOTE_CHARACTER)
        .withSeparator(CSVWriter.DEFAULT_SEPARATOR)
        .withEscapechar('\\')
```

```
 .build();
      beanToCsv.write(dataList);
      csvWriter.close();
      writer.close();
   } catch (IOException e) {
      e.printStackTrace();
   } catch (CsvDataTypeMismatchException e) {
      e.printStackTrace();
   } catch (CsvRequiredFieldEmptyException e) {
      e.printStackTrace();
 }
   System.out.println(finalPath + "数据导出成功");
}
```
#### readCsv

```
public void readCsv(String finalPath) {
   try {
     Reader reader = new InputStreamReader(new FileInputStream(finalPath), StandardChars
ts.UTF_8);
     CSVReader csvReader = new CSVReaderBuilder(reader).build();
     // 列名的映射
     // HeaderColumnNameTranslateMappingStrategy<Person> strategy =
     // new HeaderColumnNameTranslateMappingStrategy<>();
     // strategy.setType(Person.class);
    // Map<String, String> columnMapping = new HashMap <> \gamma);
 // columnMapping.put("编号", "id");
 // columnMapping.put("姓名", "name");
     // columnMapping.put("年龄", "age");
     // strategy.setColumnMapping(columnMapping);
     CsvToBean<Person> csvToBean = new CsvToBeanBuilder<Person>(csvReader)
        .withSeparator(CSVWriter.DEFAULT_SEPARATOR)
        .withQuoteChar(CSVWriter.NO_QUOTE_CHARACTER)
        // .withMappingStrategy(strategy)
        .withType(Person.class)
        .build();
    List<Person> list = csvToBean.parse();
     for (Person p : list) {
        System.out.println(p.toString());
     }
     csvReader.close();
     reader.close();
   } catch (FileNotFoundException e) {
     e.printStackTrace();
   } catch (IOException e) {
     e.printStackTrace();
   }
}
生成的 csv 文件
```
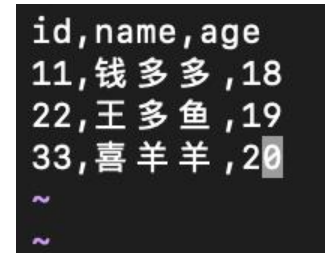

csv 文件读写均可正常运行。

**引用/参考**

openCSV读写CSV文件 - peterwanghao - CSDN